**JUNE 2021 [www.mdanderson.org/library/](http://www.mdanderson.org/library/)**

## **NEWSBYTES**

News and information from the **Research Medical Library** 

## **KEEPING UP WITH** COVID-19 **LITERATURE**

#### **COVID-19 and Patients with Cancer**

**COVID-19 and Patients with** Cancer

The COVID-19 pandemic has changed cancer care for patients and placed oncologists on the front line of caring for those affected. In support of oncology research and patient care, our clinical librarian created a special collection of articles, [resources, and search](https://mdanderson.libguides.com/c.php?g=1088457&p=7937400)  strategies focused on cancer care and COVID-19. [This collection](https://mdanderson.libguides.com/c.php?g=1088457&p=7937400) tracks up-todate scientific information and is categorized by research area.

#### **How do I use the collection?**

The [COVID-19 and Cancer literature](https://mdanderson.libguides.com/c.php?g=1088457&p=7937400)  collection is categorized by treatment type, cancer type, and services and specialties. The [cancer treatment tab](https://mdanderson.libguides.com/c.php?g=1088457&p=7937411) offers a one-click search for COVID-19 and cancer treatment, types including chemotherapy, immunotherapy, radiation therapy, stem cell transplantation, and surgery. A focused search, broad search, and access to the most recent articles are available for each treatment type.

# 0101 0011

#### **MORE ARTICLES INSIDE** THIS ISSUE:

Newspapers - 2 Interlibrary Loan-2 Class: Endnote - 2

Select the [Cancer Types tab](https://mdanderson.libguides.com/c.php?g=1088457&p=7937463) to view publications related to COVID-19 and specific cancers. Once a cancer type is selected, a new tab will open in PubMed and a search alert can be set up with NCBI.

#### The Services and Specialties

tab [includes advanced search](https://mdanderson.libguides.com/c.php?g=1088457&p=7937489)es on COVID-19 and CT imaging, critical care, emergency care, palliative care, and telemedicine.

#### **How does this collection help me?**

These search strategies can be used to stay uptodate on the latest information around COVID-10 and cancer. Authors can set up email alerts based on the strategies or incorporate them into a literature review for presentations or [publications. In addition, the](https://mdanderson.libguides.com/c.php?g=1088457&p=7937513) MD Anderson Highlights tab links to the latest COVID-19 research from MD Anderson authors.

If you have questions about how to use these search strategies, set up email [alerts, or to create a new search,](https://www.mdanderson.org/library/) contact the library for assistance.

## **NEWSPAPERS AVAILABLE**

Major newspapers are now available [through ProQuest. this includes the](https://www.proquest.com/nytimes/publication/2037333/citation/74BA553F11A4E2APQ/6?accountid=7135) New York Times, Wall Street Journal, [Washington P](https://www.proquest.com/wallstreetjournal/publication/10482/citation/D9C237A3A6574679PQ/1?accountid=7135)[ost](https://www.proquest.com/washingtonpost/publication/10327/citation/626BED08424B4213PQ/4?accountid=7135), Chicago Tribune, and [L.A. Times. New editio](https://www.proquest.com/chicagotribune/publication/46852/citation/2E43C816F6B14929PQ/1?accountid=7135)ns are uploaded every morning at 8:00 am.

Alerts can be set up for the latest editions. [Ask the library for help.](https://mdanderson.libwizard.com/f/email)

## **CLASS:ENDNOTE BASICS**

Tuesday, June 15; 10:00am

[Register for the EndNote Basics class.](https://mdanderson.libcal.com/event/7871597)

Library experts will show you how to build a library, save and organize references, and create a bibliography for your publications. .

Celebrate **Pride Month** by [downloading an eBook or](https://mdanderson.overdrive.com/collection/1216279)  audiobook from the new OverDrive collection.

OverDrive is available from your desktop or through the [Libby](https://mdanderson.libanswers.com/faq/313940) or [OverDrive](https://mdanderson.libanswers.com/faq/334662) apps.

### **ORDER AN ARTICLE. IT'S** ON US!

Can't find what you're looking for online? Don't waste time or money hunting it down. Order any article or [book chapter through interlibrary](https://mdanderson.cliohosting.com/Account/Login?ReturnUrl=%2f)  loan. Our librarians will find your article, pay the associated fees, and deliver directly to your email within 24 to 48 hours.

#### **Book a consultation with a scientific editor or librarian.**

Choosing a journal Database searching EndNote Literature reviews or systematic reviews NIH Public Access Policy or PMCIDs Preparing to write a manuscript/grant Writing a research article/grant proposal

<https://mdanderson.libwizard.com/f/consult>

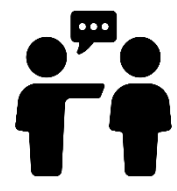